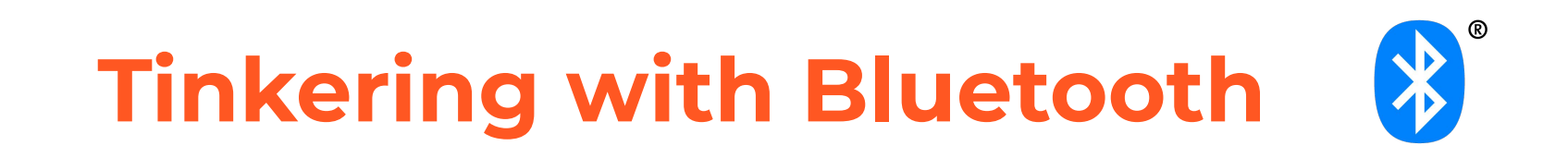

Software Engineering @ MIEIC/FEUP

João Pedro Dias PhD Student @ProDEI http://jpdias.me jpmdias@fe.up.pt 16/10/2019

#### **The Internet-of-Things** *thing*

farms.

**Air Pollution** 

**Forest Fire Dete** 

**Wine Quality Ent** 

**Offspring Care** 

**Sportsmen Care** 

**Structural Health** 

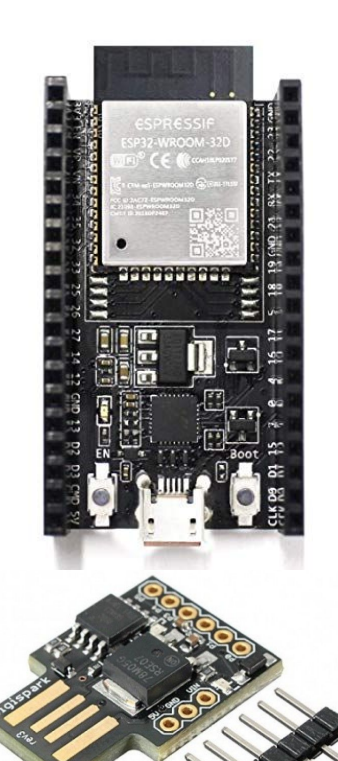

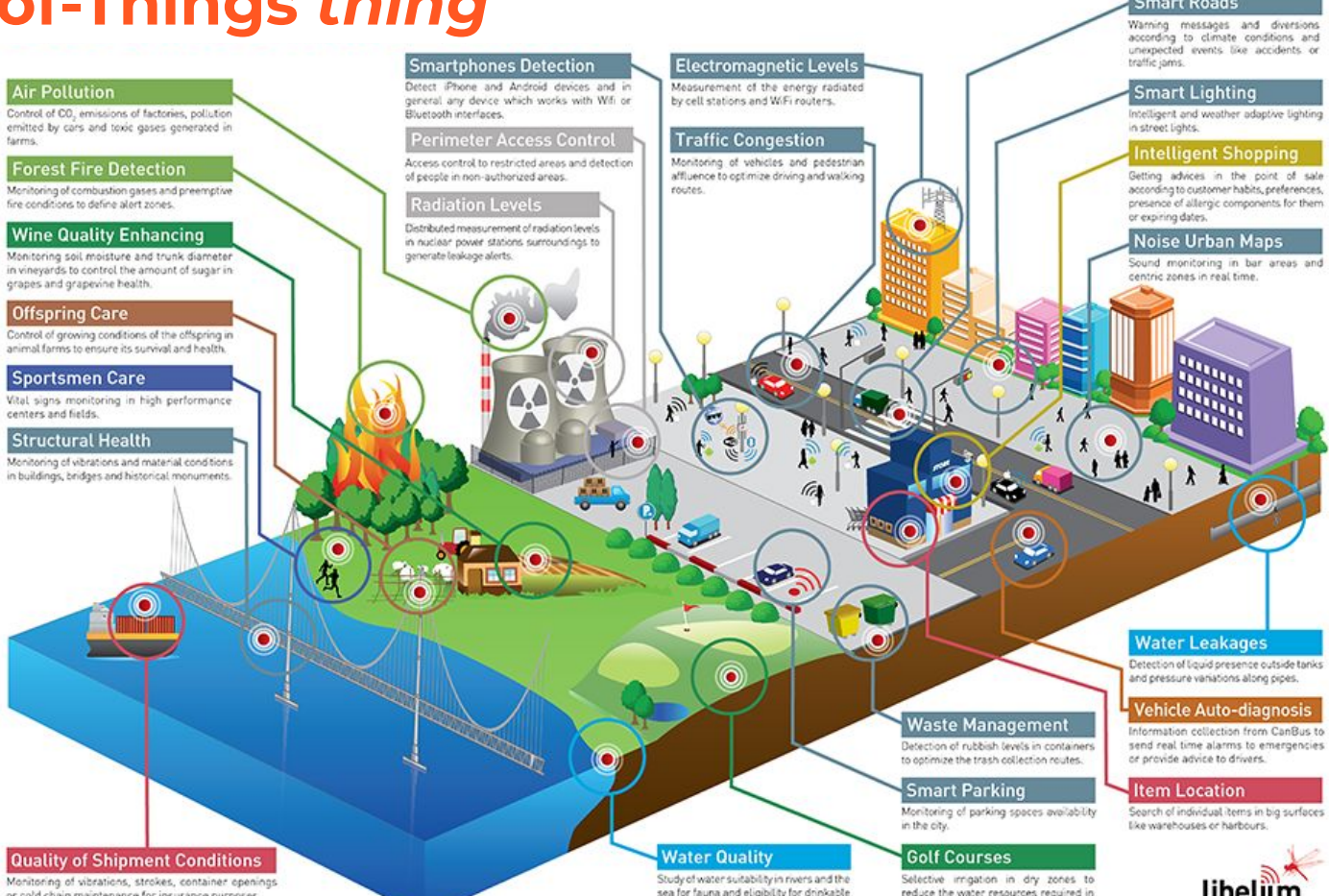

Monitoring of vibrations, ste or cold chain maintenance for insurance purposes.

**Quality of Shipm** 

use.

the green.

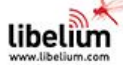

sis

 $\sim$   $\sim$   $\sim$ 

#### **Bluetooth**

"Bluetooth is a **wireless** technology standard for exchanging data **between fixed and mobile devices over short distances** using short-wavelength UHF radio waves in the industrial, scientific and medical radio bands, from 2.400 to 2.485 GHz, and building **personal area networks** (PANs)."

From Wikipedia, https://en.wikipedia.org/wiki/Bluetooth

## **From Bluetooth to BLE**

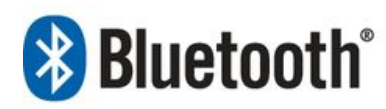

(classic or BR/EDR)

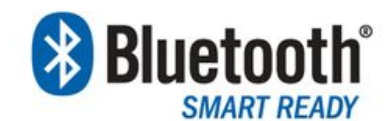

(dual mode or BR/EDR/LE)

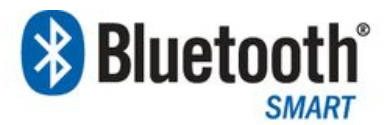

(single mode or BLE)

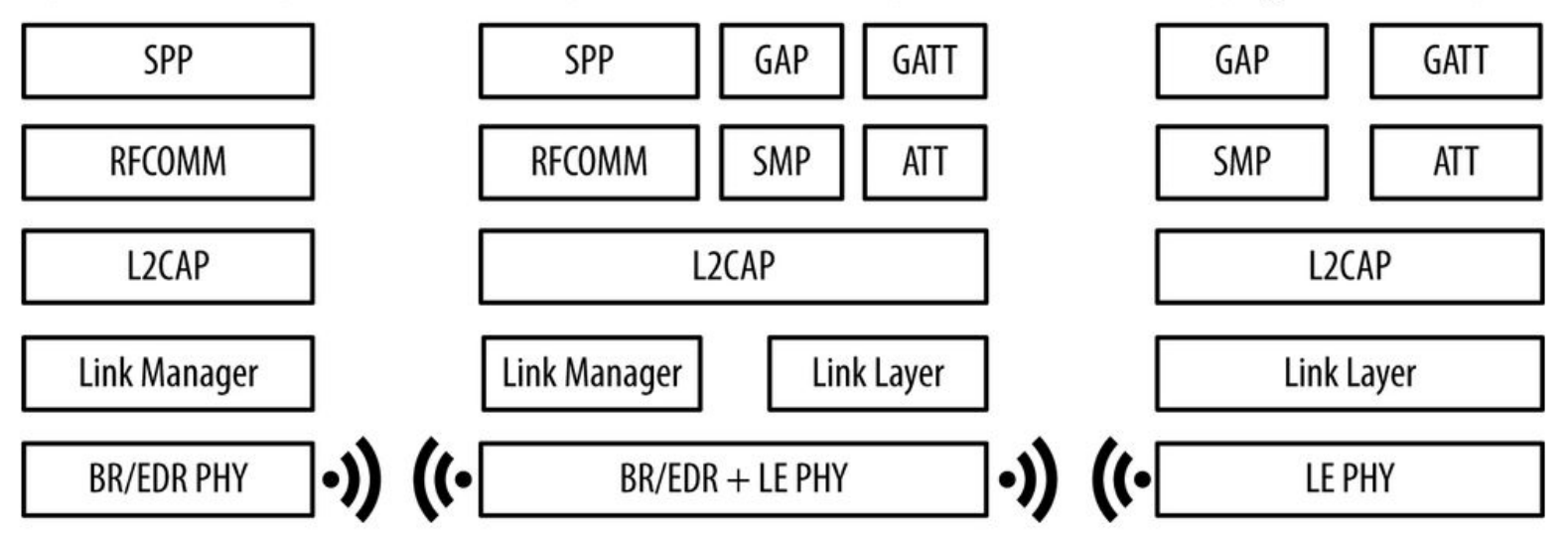

#### **BLE Beacons**

"(...) **hardware transmitters** - a class of Bluetooth low energy (LE) **devices that broadcast their identifier to nearby portable electronic devices**"

From Wikipedia, https://en.wikipedia.org/wiki/Bluetooth\_low\_energy\_beacon

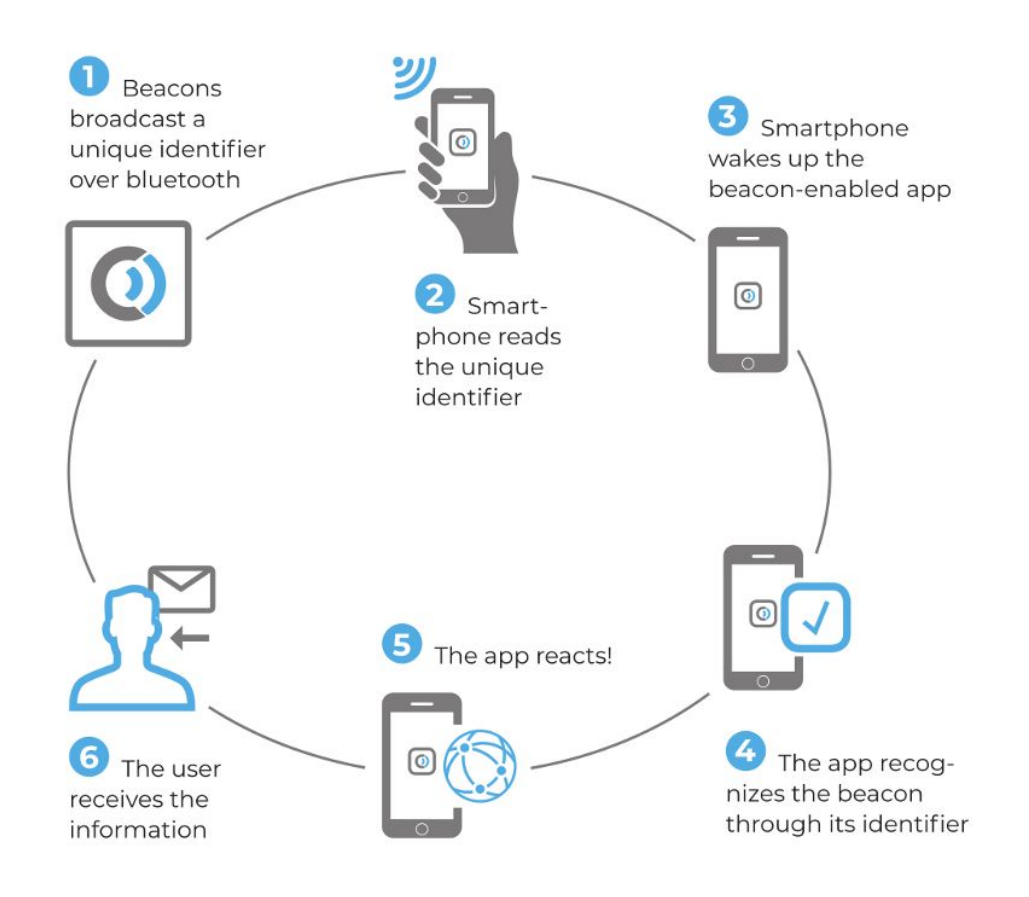

## **How beacons broadcast information?**

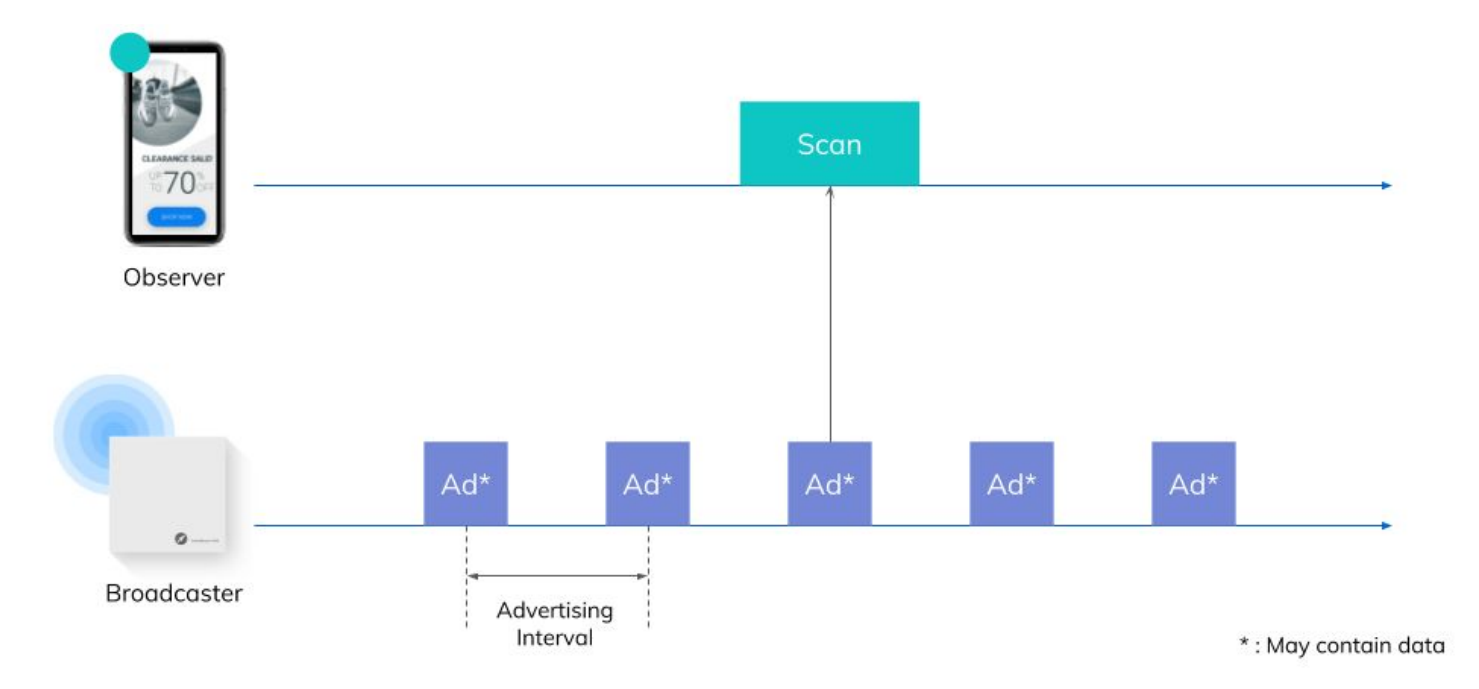

### **BLE Beacon Protocols**

- iBeacon (Apple)
	- Transmits an UUID (string of 24 numbers)
- **Eddystone (Google)** former UriBeacon
	- Can transmit from one to three frametypes simultaneously:
		- URL (Physical Web, https://google.github.io/physical-web/)
		- UID (similar to Apple's UUID) (string of 16 characters)
		- TLM: **sensor** and **administrative data** from the beacon itself is communicated through telemetry (e.g. battery level, temperature)
- AltBeacon (Radius Networks): Open-source solution.
- GeoBeacon (Tecno-World): Adapted to transmit geographical positions.

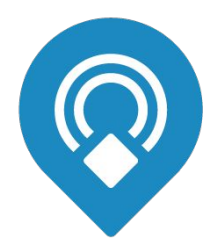

#### **Beacon Frame Structure**

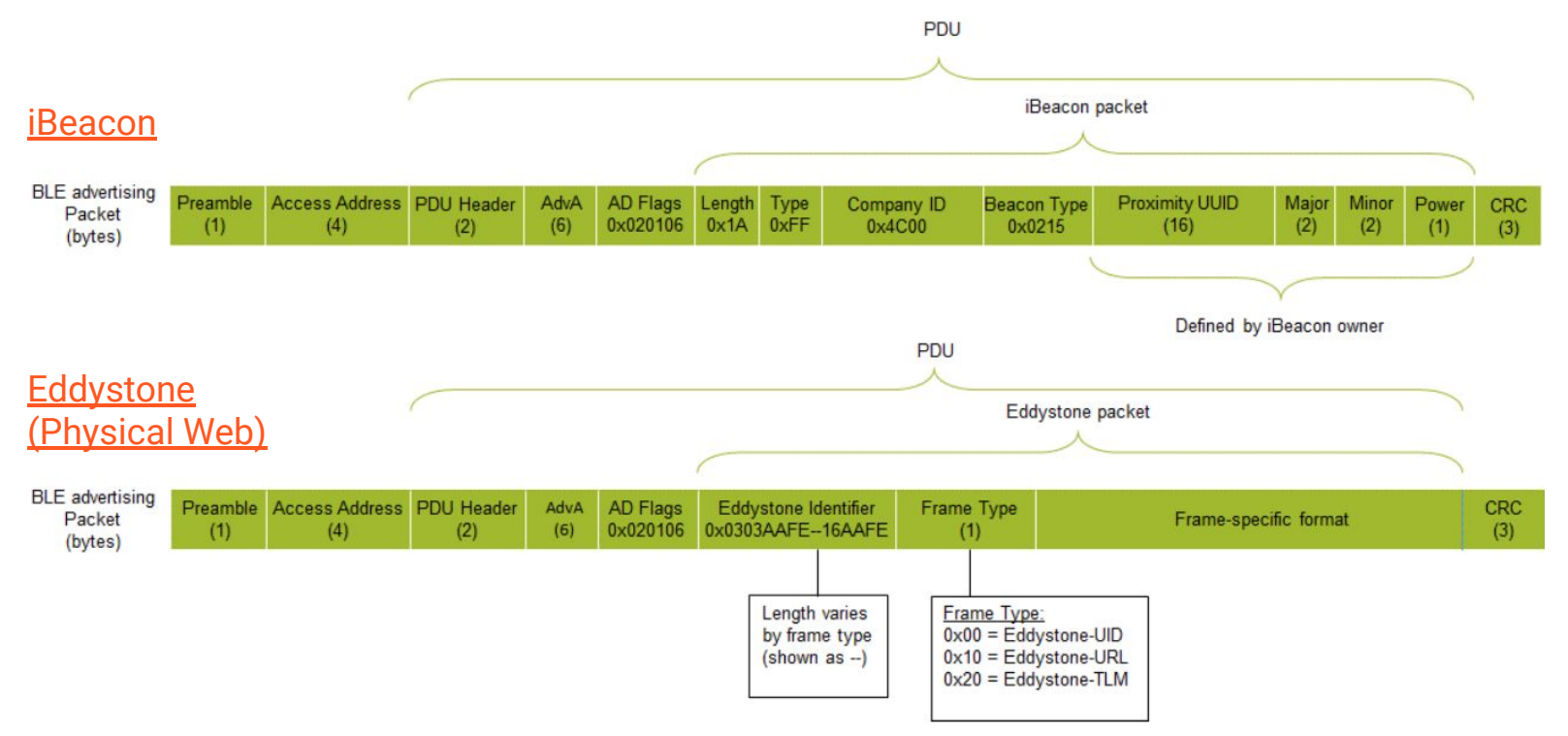

Silicon Labs, Developing Beacons with Bluetooth® Low Energy (BLE) Technology,

<http://pages.silabs.com/rs/634-SLU-379/images/Whitepaper-Developing-Beacons-with-Bluetooth-Low-Energy-Technology.pdf>

## **BBC micro:bit beacon**

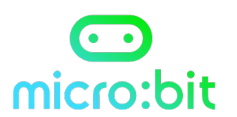

#### bluetooth.advertiseUrl("https://fe.up.pt", 7, false) led.plot $(2, 2)$

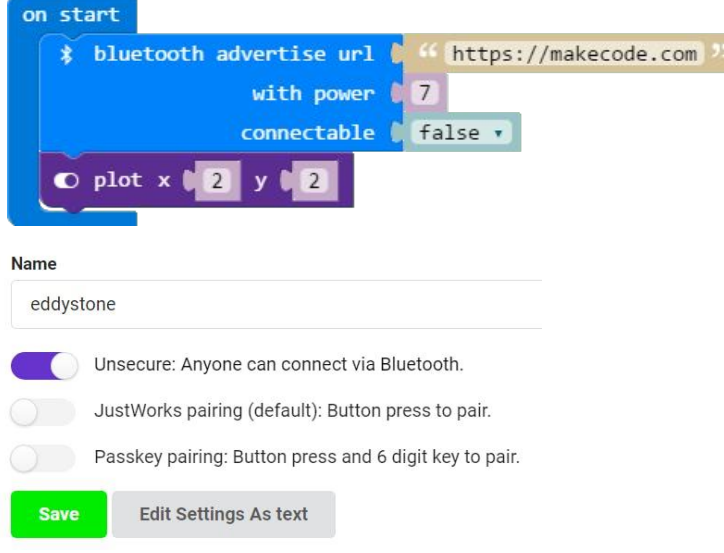

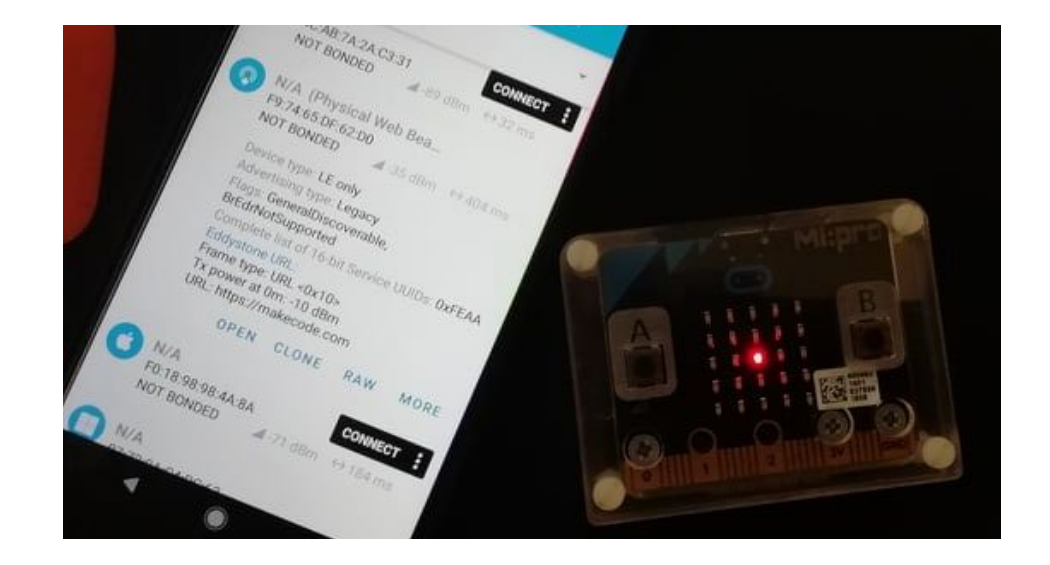

# **Simulating a Beacon**

 $\circledcirc \circledcirc \circledcirc$ 1. ragingwind (tmux) ~/Workspace/eddystone-emulator [master] ragingwind@rw-mbprt 4.0332s<br>> DEBUG=eddystone node cli.js --uri=http://goo.gl/eddystone]  $\approx$  $1:zsh*Z$  2: $zsh-Z$  3:node

Exploring the Physical Web (Without Buying Beacons), <https://medium.com/@urish/exploring-the-physical-web-without-buying-beacons-efae51e36c2e>

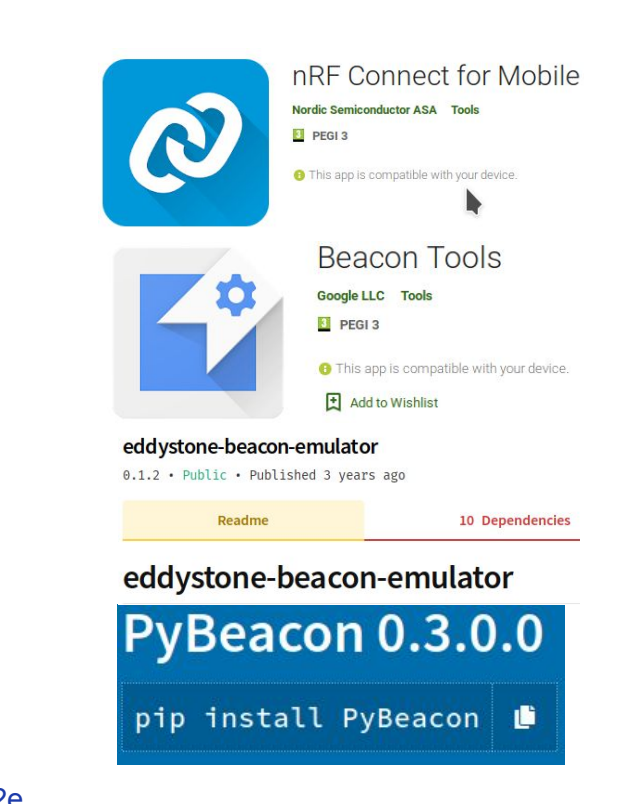

## **Google Services**

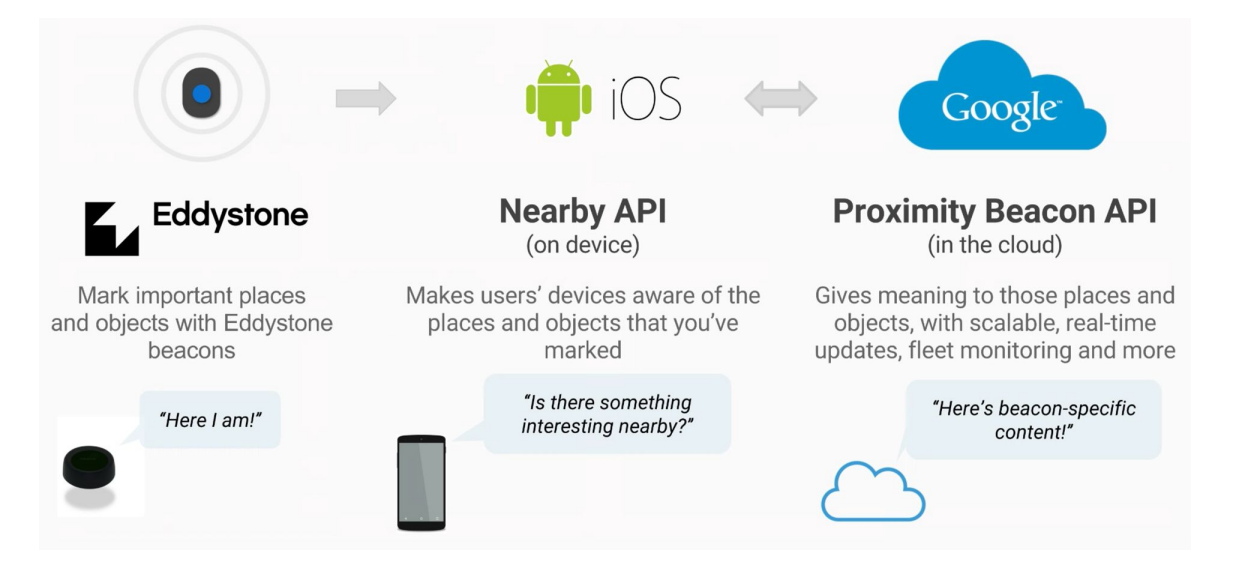

Get Started with Beacons: <https://developers.google.com/beacons/get-started> Nearby API:<https://developers.google.com/nearby> Proximity Beacon API: <https://developers.google.com/beacons/proximity/guides>

## **How to do a BLE localization service?**

*Open-source projects in the wild*:

- [https://github.com/neXenio/BLE-Indo](https://github.com/neXenio/BLE-Indoor-Positioning) [or-Positioning](https://github.com/neXenio/BLE-Indoor-Positioning)
- [https://github.com/IndoorLocation/ba](https://github.com/IndoorLocation/basic-beacon-indoor-location-provider-android) [sic-beacon-indoor-location-provider-an](https://github.com/IndoorLocation/basic-beacon-indoor-location-provider-android) [droid](https://github.com/IndoorLocation/basic-beacon-indoor-location-provider-android)

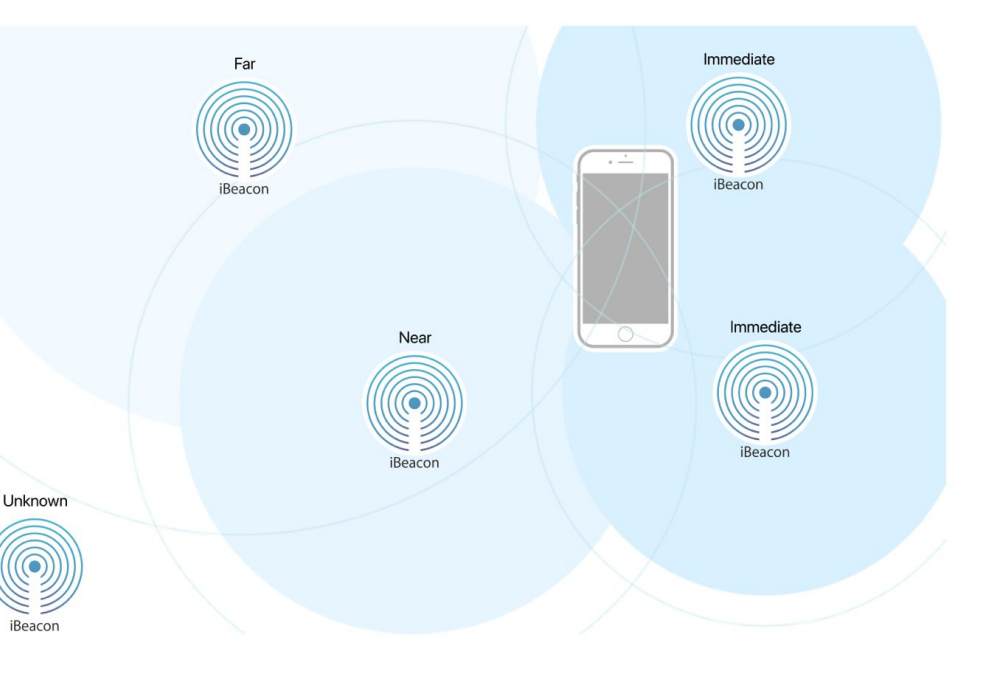

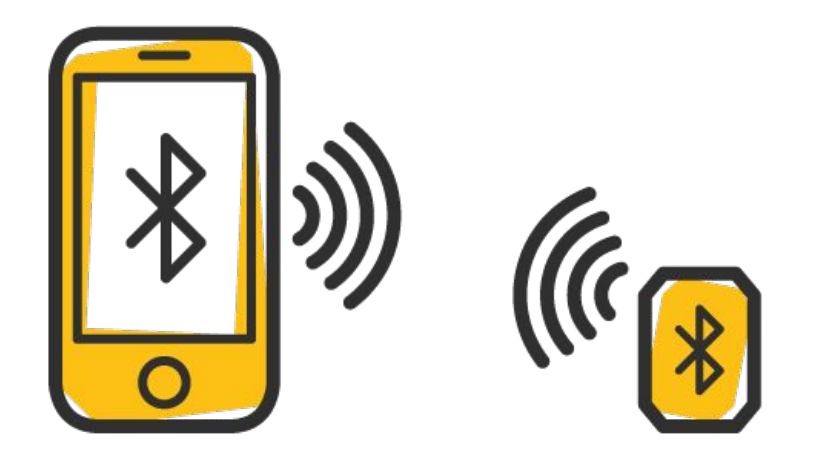

"walk up and use anything" --The Physical Web

João Pedro Dias PhD Student @ProDEI http://jpdias.me jpmdias@fe.up.pt